#### Конкурс интерактивных презентаций «Интерактивная мозаика»

Pedsovet.su

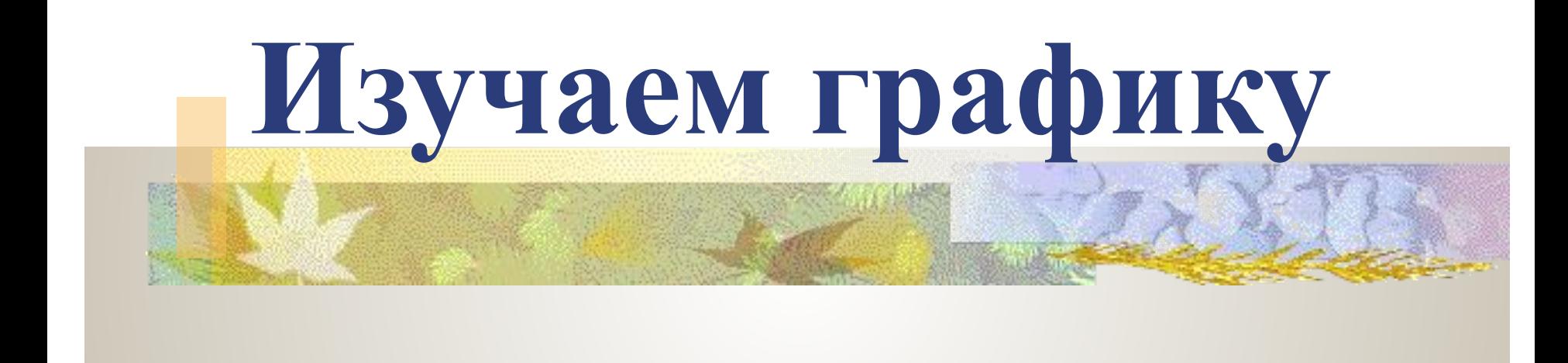

Автор: Бауэр Наталья Ивановна, преподаватель информатики и специальных дисциплин ГОУ СПО «Белгородский педагогический колледж», г. Белгород

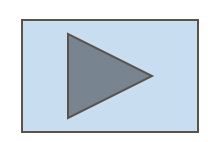

**Одной из основных функций графического редактора является: Укажи правильный вариант ответа!**

#### **Укажи правильный вариант ответа!**

## **Элементарным графическим объектом, используемым в растровом графическом редакторе, является:**

#### **Укажи правильный вариант ответа!**

#### **Деформация изображения при изменении размеров рисунка – один из недостатков:**

#### **Укажи правильный вариант ответа!**

#### **Кнопки панели инструментов, палитра, рабочее поле, меню образуют:**

# **Сетку из горизонтальных и вертикальных столбцов, которую на экране образуют пиксели, называют: Укажи правильный вариант ответа!**

### **Что относится к графическим примитивам?**

**Укажи все правильные варианты!**

## **Укажи расширения графических файлов.**

**TANK AND START OF START AND START AND START AND START AND START AND START AND START AND START AND ST** 

**Укажи все правильные варианты!**

## **Какой способ представления графической информации является менее экономным по использованию памяти?**

#### **Вводи ответ строчными (маленькими) буквами!**

## **Соотнеси картинки и названия инструментов Ответ вводи заглавными буквами!**

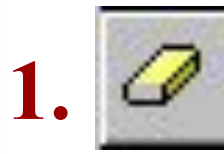

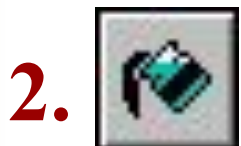

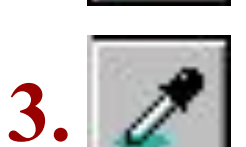

**4.**

**А Многоугольник**

**Б Заливка**

**В Ластик**

**Г Выбор цвета**

**1. 2. 3. 4.** 

### **Укажи через запятую (без пробелов) порядок действий при копировании объекта**

- **1. Выбрать команду меню Правка ~ Копировать.**
- **2. Выделить объект с помощью инструмента Выделение.**
- **3. Перетащить объект на нужное место.**

**START AND AND AND ADDRESS OF THE UPPER** 

**4. Выбрать команду меню Правка ~ Вставить.**

# **Хочешь узнать оценку?**

**THE REAL PROPERTY** 

# **Литература**

- 1. Глинка, Н.В. Школьные олимпиады. Информатика. 8 – 11 классы [Текст] / Н.В. Глинка. – М.: Айриспресс, 2007. – 240 с.: ил. + 1 электрон. опт. диск (CD-ROM).
- 2. Щикот, С.Е. Пособие для подготовки к централизованному тестированию по информатике [Текст] / С.Е. Щикот, С.О. Крамаров, В. В. Перепелкин. – Ростов н/Д: Феникс, 2003. – 193 с.